[zimbra,](http://intrusos.info/doku.php?id=tag:zimbra&do=showtag&tag=zimbra) [centos,](http://intrusos.info/doku.php?id=tag:centos&do=showtag&tag=centos) [instalación](http://intrusos.info/doku.php?id=tag:instalacion&do=showtag&tag=instalaci%C3%B3n)

# **Instalación de Zimbra en Centos 7**

Partimos de una mv con una versión de Centos 7 base.

## **Paso 1**

- Configuramos la mv con una ip fija, con su correspondiente nombre, DNS, zona horaria, etc
- Actualizamos la mv con los últimos parches
- Deshabilito el firewall de la mv,

systemctl disable firewalld

- Pongo en modo permisivo SELINUX editando el fichero /etc/selinux/config y cambiamos la línea SELINUX=enforcing por SELINUX=permissive
- reiniciamos la máquina

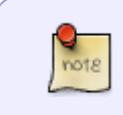

En mi caso he deshabilitado el firewall y SELINUX por que la máquina se encuentra en una estructura con su propia seguridad centralizada. Para otras instalaciones deberías de habilitarlos y activar los permisos necesarios

### **Paso 2**

Instalar las dependencias

```
yum install perl perl-core ntpl nmap openssh-clients libidn gmp libaio
libstdc++ unzip sysstat sqlite
```
### **Paso 3**

Descargamos el script de instalación de la página de zimbra

```
yum install wget
wget
https://files.zimbra.com/downloads/8.8.9_GA/zcs-NETWORK-8.8.9_GA_3019.RHEL7_
64.20180809160254.tgz
```
#### **Paso 4**

Descomprimimos y ejecutamos el script de instalación

tar xvzf zcs-NETWORK-8.8.9\_GA\_3019.RHEL7\_64.20180809160254.tgz

Last update: 2023/01/18 14:36 aplicaciones:zimbra:instalarencentos http://intrusos.info/doku.php?id=aplicaciones:zimbra:instalarencentos

```
cd zcs-NETWORK-8.8.9_GA_3019.RHEL7_64.20180809160254
./install.sh
```
## **Paso 5**

Procedemos a aceptar las licencias e introducimos los parámetros correspondientes a nuestra instalación. En mi caso yo he activado todos los servicios incluido el [zimbra dnscache](https://www.jorgedelacruz.es/tag/zimbra-dnscache/). Pero en el caso de que el servidor tenga su propio servicio DNS instalado(Bind o similar)no deberias de instalar este servicio.

# **Referencias**

- [https://www.jorgedelacruz.es/2017/10/31/zimbra-instalando-zimbra-8-7-x-de-manera-automatiz](https://www.jorgedelacruz.es/2017/10/31/zimbra-instalando-zimbra-8-7-x-de-manera-automatizada-en-centosrhel-con-chat-y-drive/) [ada-en-centosrhel-con-chat-y-drive/](https://www.jorgedelacruz.es/2017/10/31/zimbra-instalando-zimbra-8-7-x-de-manera-automatizada-en-centosrhel-con-chat-y-drive/)
- [https://www.jorgedelacruz.es/2018/01/24/zimbra-instalando-zimbra-8-8-6-sobre-ubuntu-16-04-lt](https://www.jorgedelacruz.es/2018/01/24/zimbra-instalando-zimbra-8-8-6-sobre-ubuntu-16-04-lts/) [s/](https://www.jorgedelacruz.es/2018/01/24/zimbra-instalando-zimbra-8-8-6-sobre-ubuntu-16-04-lts/)
- <https://blog.johannfenech.com/?p=31>
- [http://proyectoa.com/montar-servidor-de-correo-electronico-en-produccion-con-zimbra-open-sou](http://proyectoa.com/montar-servidor-de-correo-electronico-en-produccion-con-zimbra-open-source-sobre-linux-centos-7/) [rce-sobre-linux-centos-7/](http://proyectoa.com/montar-servidor-de-correo-electronico-en-produccion-con-zimbra-open-source-sobre-linux-centos-7/)

From: <http://intrusos.info/> - **LCWIKI**

Permanent link: **<http://intrusos.info/doku.php?id=aplicaciones:zimbra:instalarencentos>**

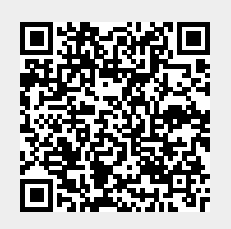

Last update: **2023/01/18 14:36**